## Proiect la Baze de date -1

Se considera un magazin virtual pentru vanzarea de produse electonice. Baza de date Oracle (considerata ca o colectie de tabele) trebuie sa contina informatiile enumerate mai jos.

-NumarCont - sir de exact 8 caractere -Nume – sir de maxim 30 de caractere -Prenume – sir de maxim 30 de caractere -DataNasterii – data calendaristica -IdProdus - intreg -Produs – un sir de maxim 80 de caractere -Garantie – intreg (nu poate sa fie mai mare de 5 ani) -Stoc – interg (nu pot fi niciodata mai mult de 200 de produse) -ValoareUnitara – un numar real cu maxim 5 cifre in partea intreaga si 2 zecimale) -CantiateVanduta - intreg -DataVanzarii – data calendaristica

a) Să se realizeze proiectarea bazei de date aferente (structura de tabele, structura de coloane a fiecărei tabele, constrângeri – PRIMARY KEY, NOT NULL, CHECK, FOREIGN KEY .. REFERENCES).

b) Să se scrie comenzile SQL pentru tabelele proiectate la punctul anterior.

c) Să se scrie comenzile SQL pentru popularea bazei de date cu urmatoarele produse si cu urmatorii clienti:

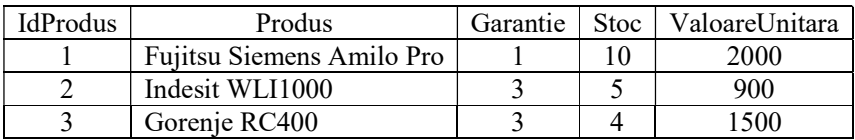

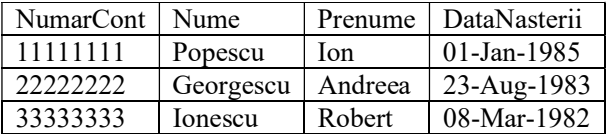

Pentru fiecare produs vandut, trebuie sa se salveze in baza de date, informatiile asociate vanzarii (catre cine a fost vandut produsul, care produs a fost vandut, cantitatea vanduta si data in care s-a efectuat vanzarea).

d) Să se scrie un trigger care realizeaza decrementarea stocului atunci cand un produs a fost vandut.

e) Să se scrie o procedură stocata care realizeaza vanzarea unei anumite cantitati a unui produs catre un client.

f) Să se genereze un raport care sa afiseze toate cumparaturile facute de o persoana. Raportul va afişa următoarele coloane:

Nume Prenume Produs **Cantitate** ValoareTotala g) Să se genereze un raport care să afişeze toate produsele vandute pentru care nu a expirat inca garantia. Raportul va contine urmatoarele coloane:

Produs DataExpirării

h) Să se afişeze cel mai vandut produs;

i) Să se afişeze data în care au avut loc cele mai multe vanzări;

j) Să se afişeze clientul (nume,prenume) care a cumpărat cele mai multe produse (şi valoarea totală a cumparaturilor).